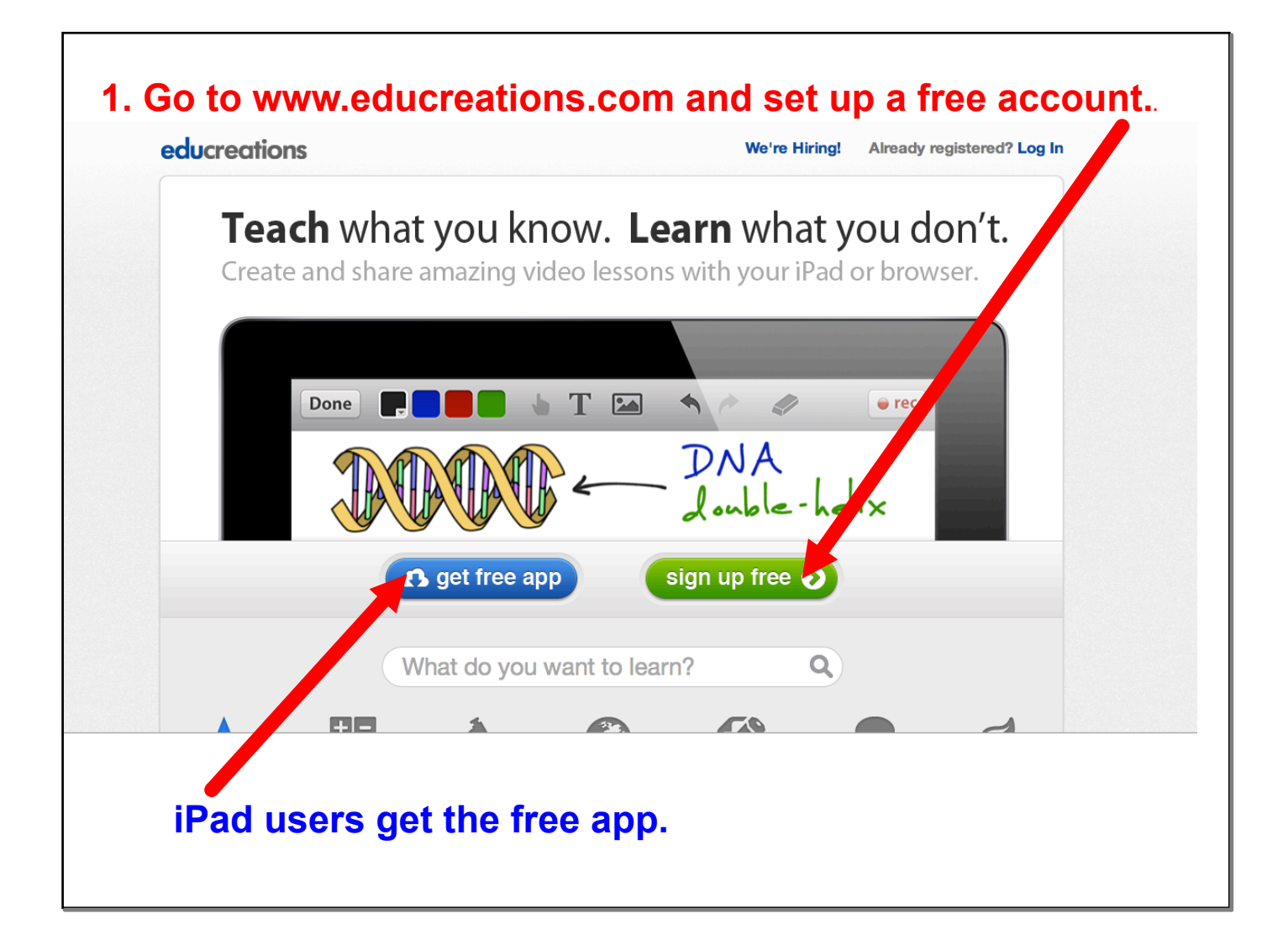

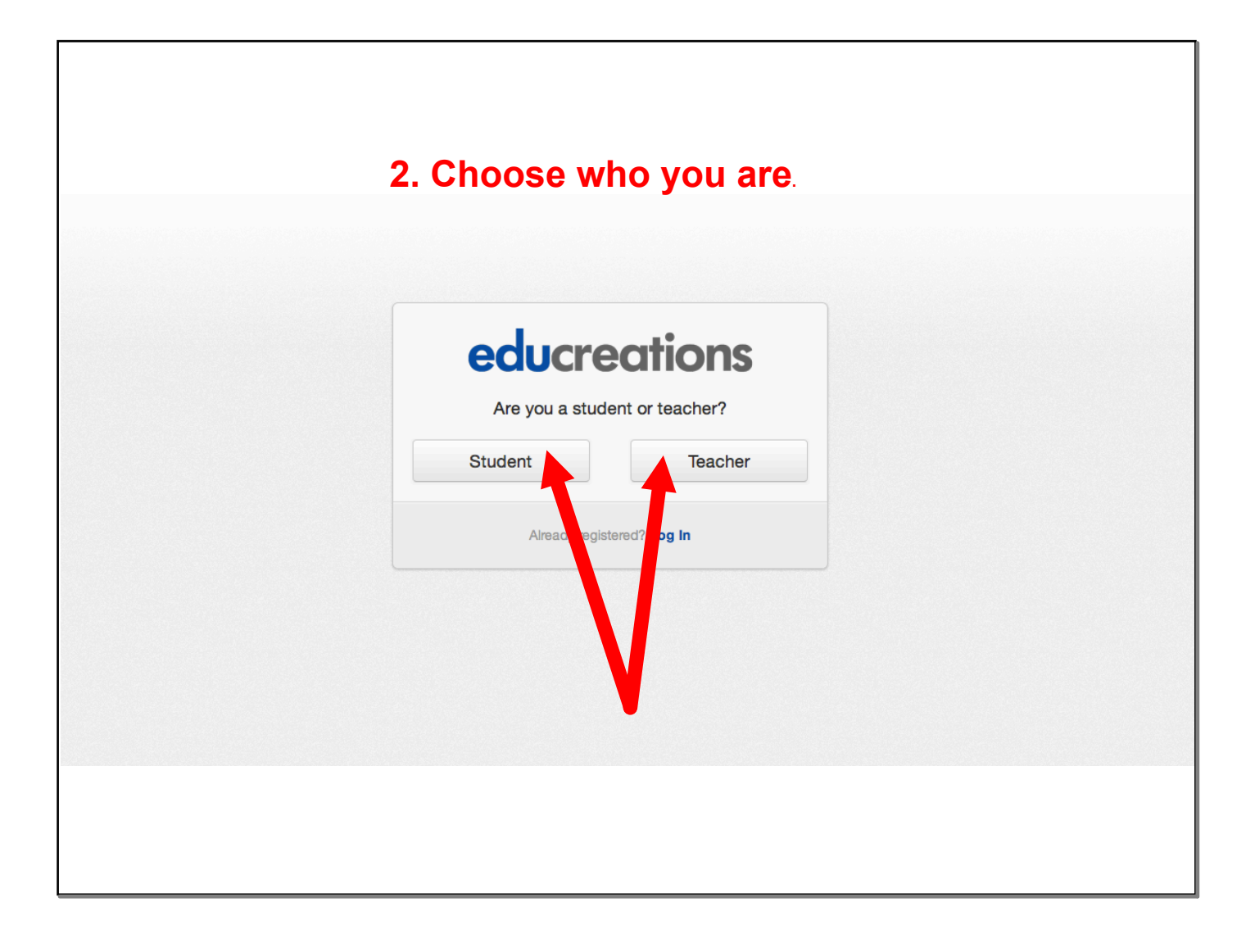

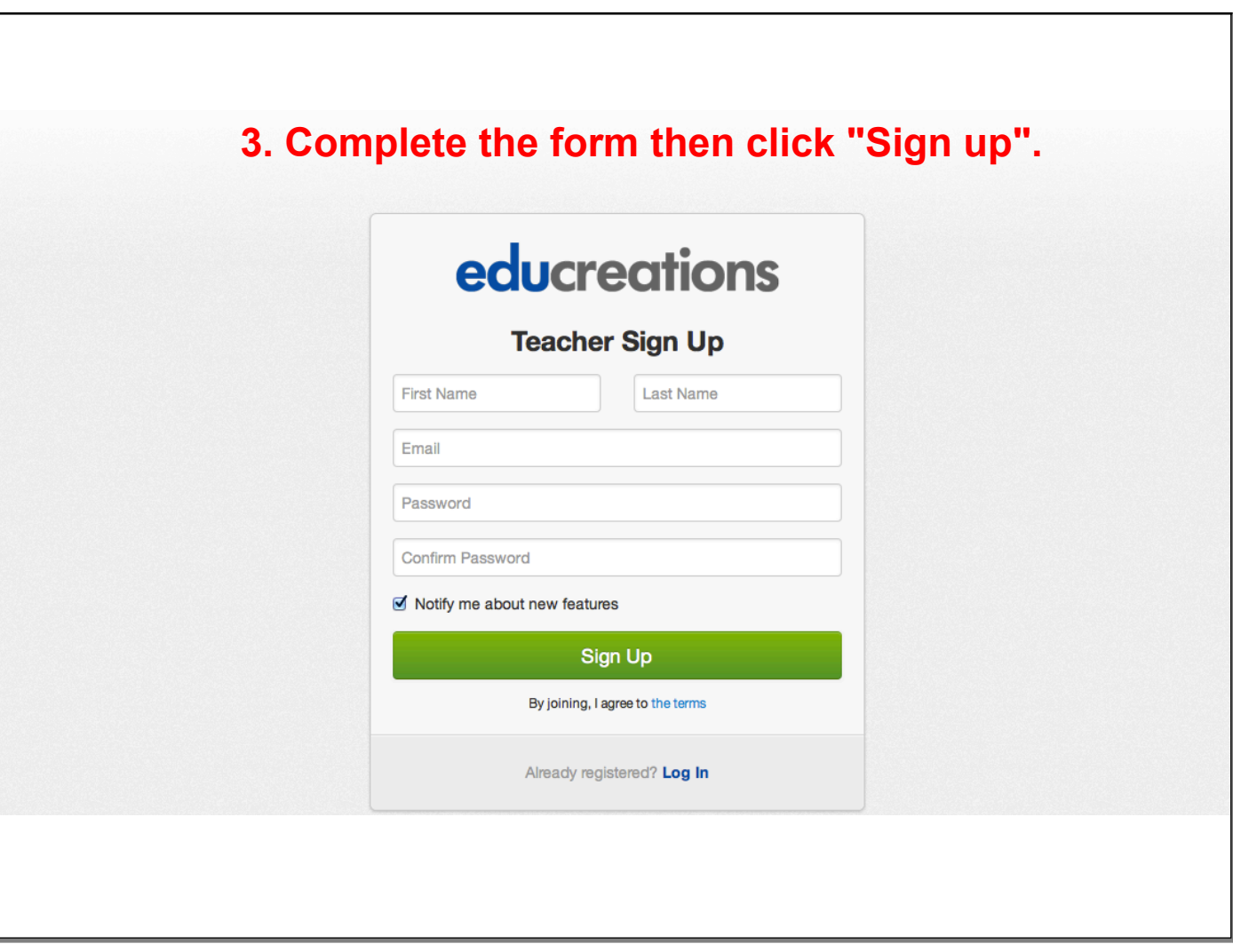

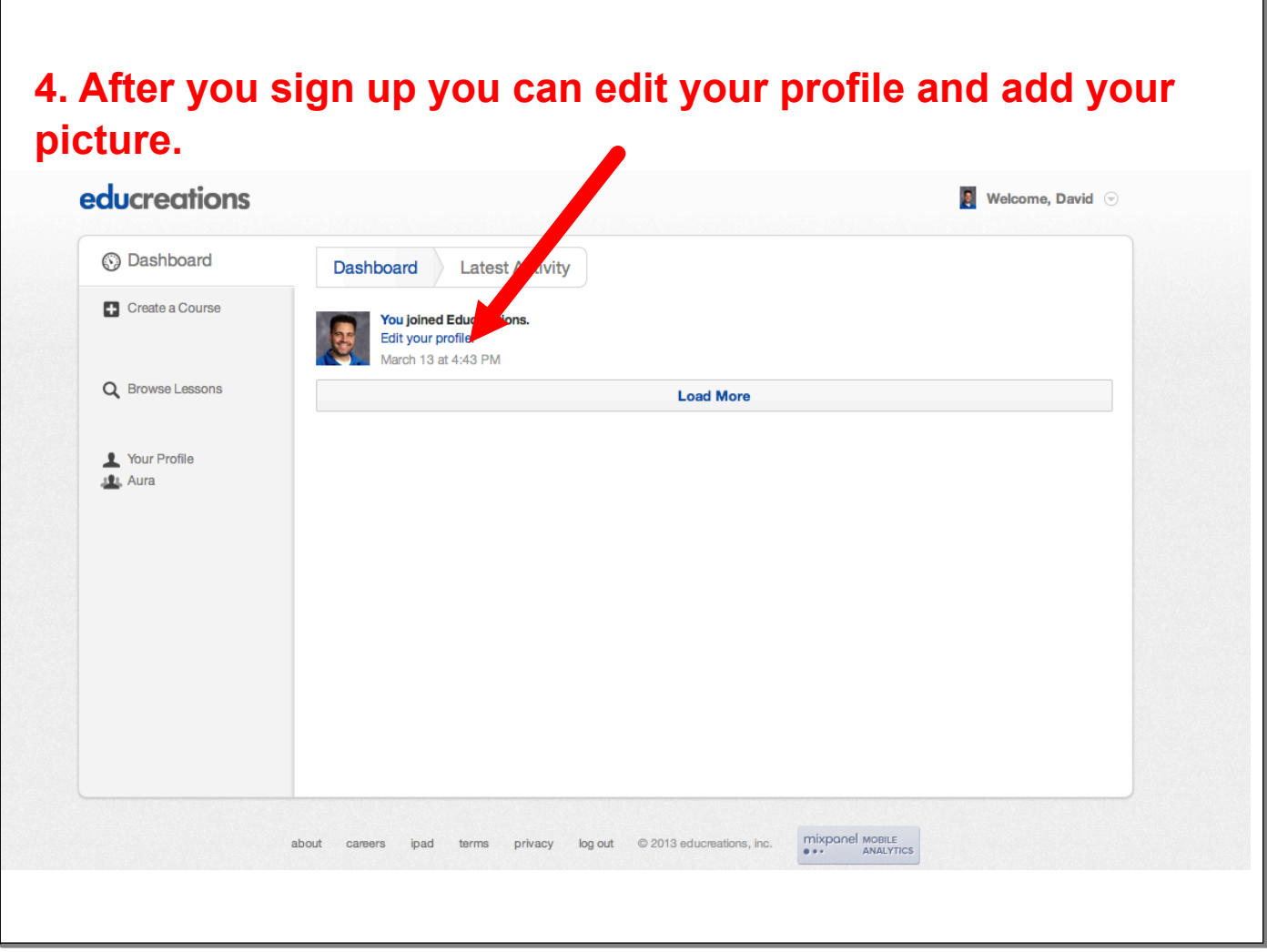

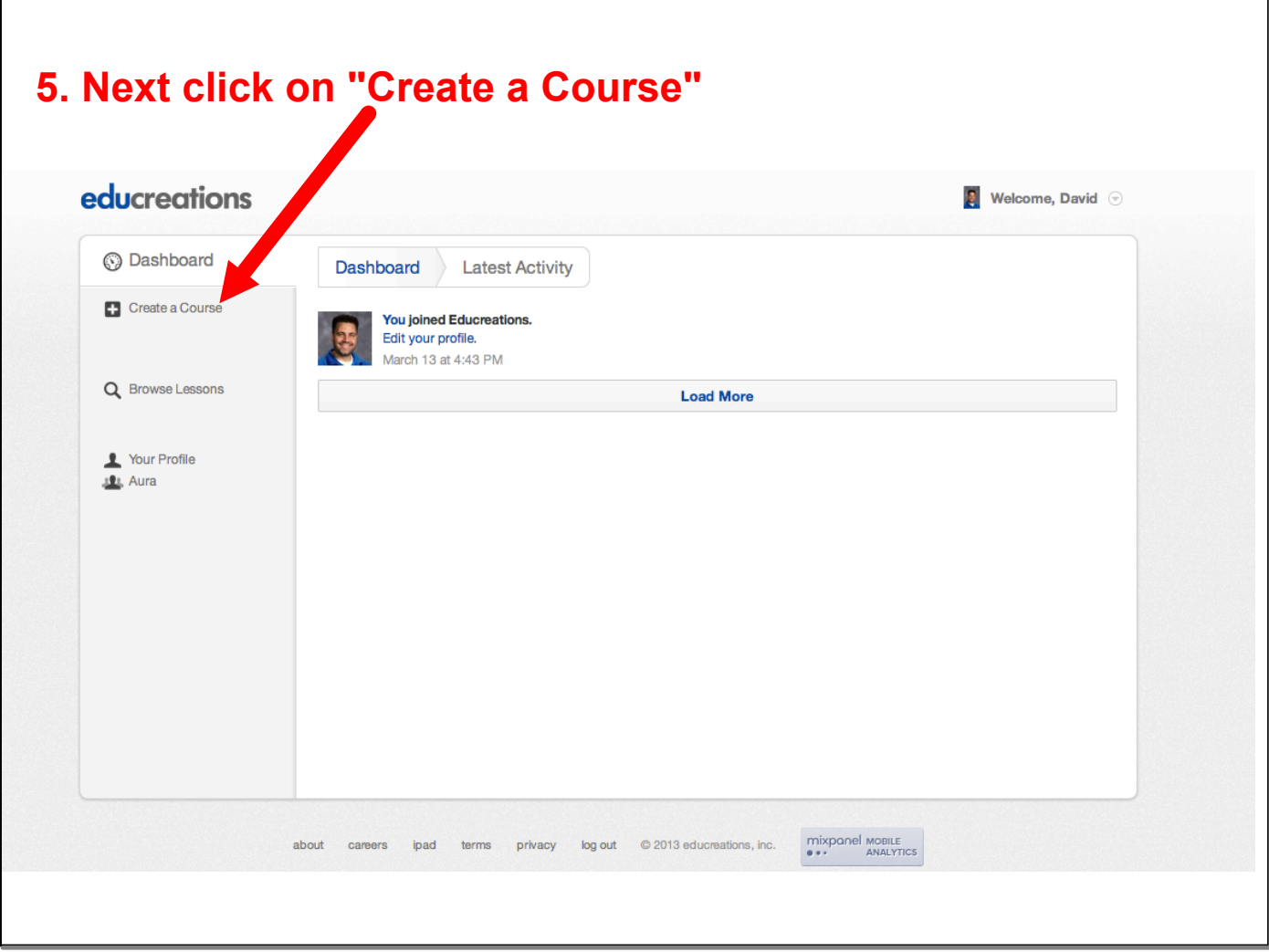

'n

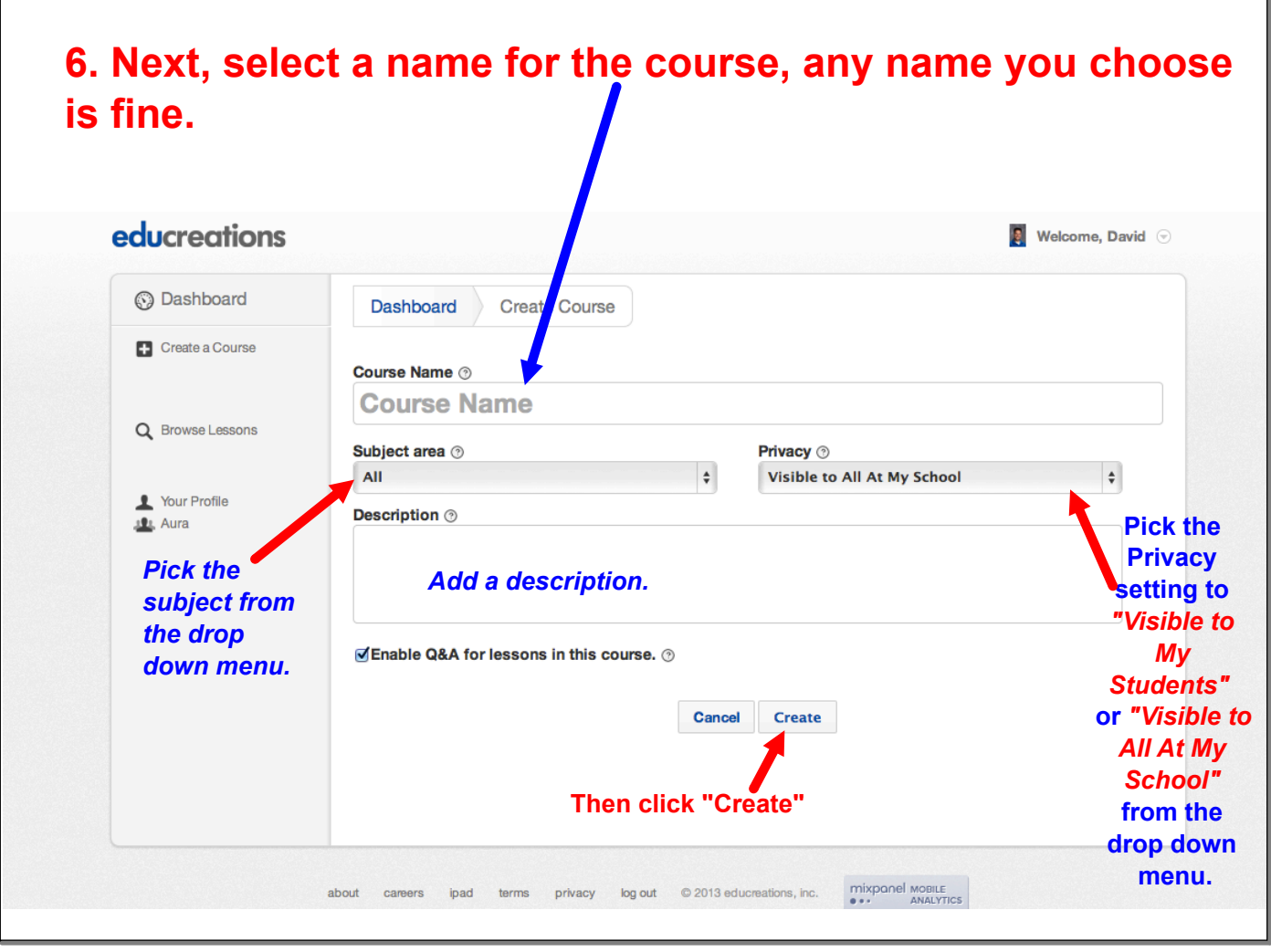

r

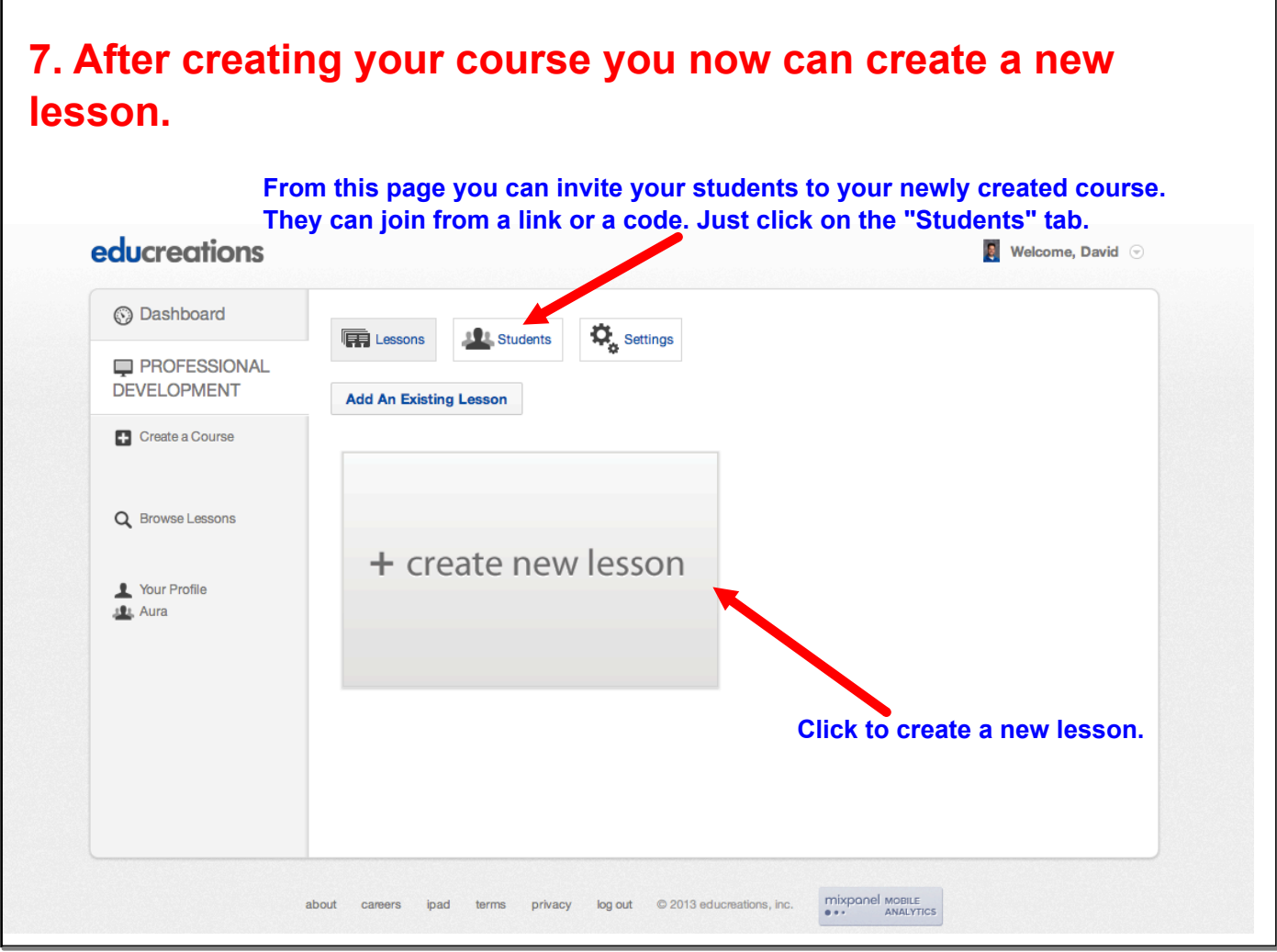

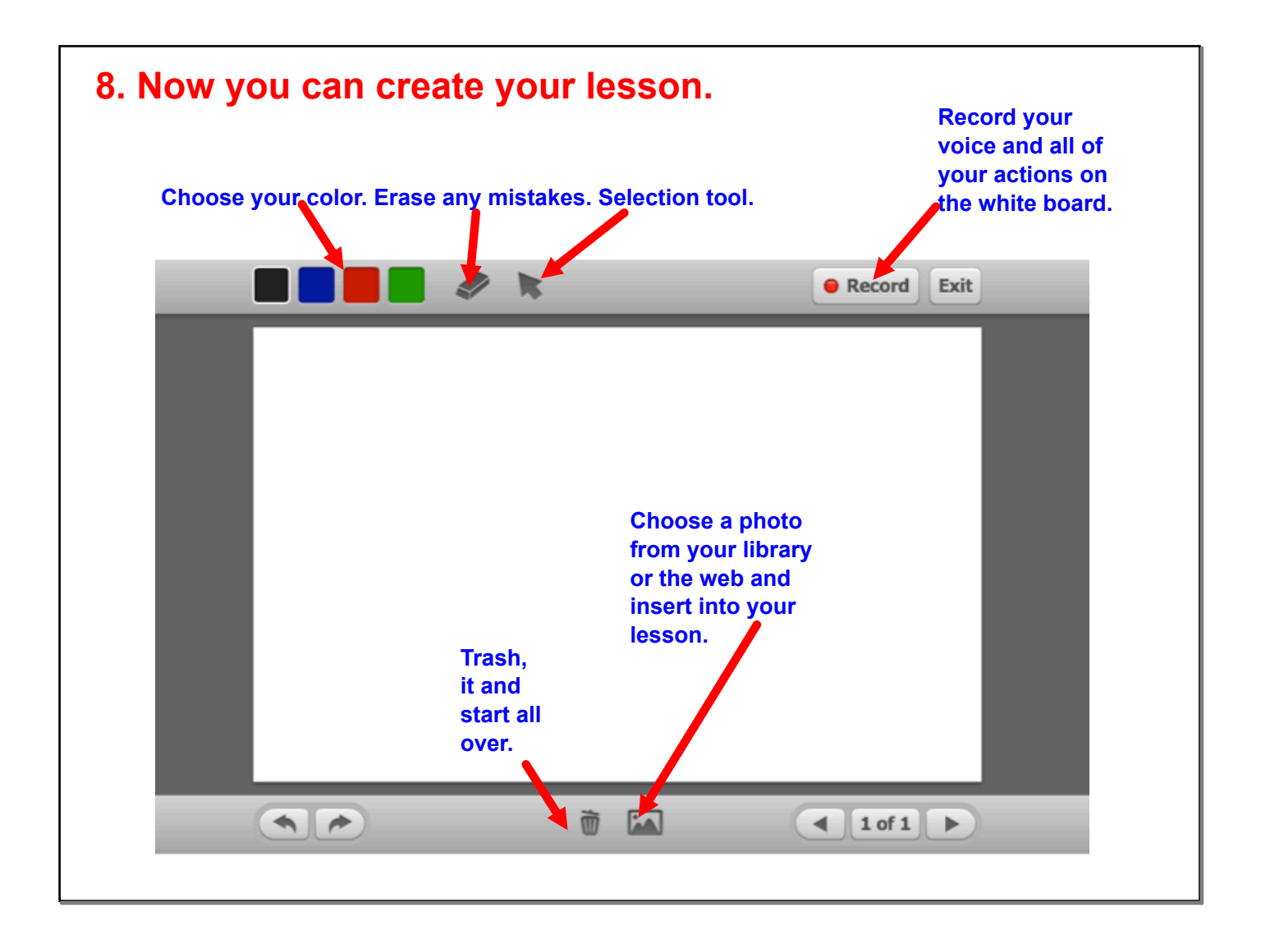